## **راهنماي كنترل باكس GSM مدل 11GCB**

به وسيله اين دستگاه مي توان از طـريق پيام كوتاه (SMS (يك دستگاه را از راه دور خاموش يا روشن كرد . همچنين مي توان از وضعيت يك دستگاه كه به ورودي آن متصل شده است ، اطلاع پيدا كرد .

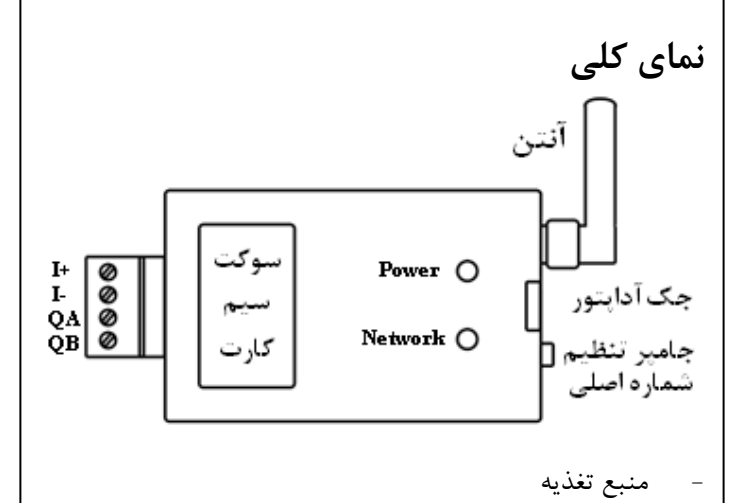

ولتاژ ورودي به جك آداپتور VDC5 با حداقل جريان 1 آمپر و پلاريته آن طبق شكل زير مي باشد .

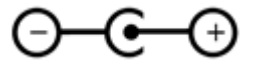

**- جامپر تنظيم شماره اصلي** 

درحالتي كه اين جامپر در جاي خود قرار دارد ، دستگاه عملكرد عادي خود را دارد . براي تنظيم شماره اصلي ، بايد اين جامپر موقتا از جاي خود خارج شود . در اين حالت با تماس به سيم كارت موجود روي دستگاه ، شماره تماس گيرنده به عنوان شماره اصلي در دستگاه ثبت مي شود . پس از اين مراحل مي بايست دوباره جامپر به جاي خود برگردانده شود چون در غير اين صورت هر شماره هر تماس گيرنده جديد به عنوان شماره اصلي ثبت خواهد شد .

اكنون مي توان از طريق شماره اصلي و به وسيله پيامك ، تا چهار شماره ديگر براي دستگاه تنظيم نمود .

**- نمايشگر Power**

به رنگ قرمز نشان دهنده روشن بودن دستگاه است .

**- نمايشگر Network**

به رنگ سبز و چنانچه هر 3 ثانيه يك بار چشمك بزند ، به اين معني است كه شبكه پيدا شده است . اما اگر هر ثانيه يك بار چشمك بزند ، دستگاه موفق به يافتن شبكه نشده است .

آنتن دستگاه از نوع SMA مي باشد كه به جك مربوط پيچ مي شود .

 باشد ( مثلا در تابلوهاي فلزي ) ، مي توان از آنتن سيم دار بيروني در صورتي كه در محل نصب دستگاه مشكل آنتن دهي وجود داشته مخصوص GSM استفاده كرد .

**- سوكت سيم كارت**

سوكت مربوط از نوع تا شونده است . به علت ظرافت آن مي بايست در باز و بسته كردن آن دقت نمود .

**- ترمينال ورودي / خروجي**

ورودي روي +I و ‐I مي تواند ولتاژ DC يا AC با دامنه 5 تا 25 ولت باشد . براي ورودي DC بايد پلاريته مثبت و منفي رعايت شود . در صورتي كه ولتاژ ورودي بزرگتر از محدوده فوق باشد ، مي بايست مقاومتي سري با ورودي ( يكي از پايه هاي +I يا ‐I ( قرار گيرد . مقدار مقاومت سري و توان آن با توجه به اين نكته كه مقاومت ورودي دستگاه 3/3 كيلو اهم است و جريان ورودي بايد بين 2 تا 8 ميلي آمپر باشد ، قابل قابل محاسبه است .

در جدول زير مقدار مقاومت پيشنهادي و حداقل توان آن براي ولتاژهاي ورودي مختلف آمده است . براي ولتاژهايي كه در ميان محدوده ها قرار مي گيرند ، مي توان از مقادير ميانگين دو رنج استفاده كرد . همچنين مقدير تا 25 درصد خطا قابل قبول است .

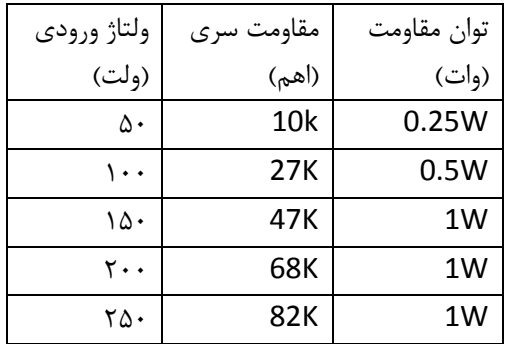

با اعمال ولتاژ به ورودي ، پيغام ON :I و با قطع ولتاژ ورودي ، پيغام OFF :I به شماره هاي ثبت شده ارسال مي گردد .

خروجي به صورت كنتاكت باز ( .O.N ( رله است كه روي ترمينالهاي NO و CM قرار دارد و مي تواند حداكثر 250 ولت و 3 آمپر را تحمل نمايد .

نكته : براي حفاظت رله در مقابل ولتاژ برگشتي بار هاي القايي و جريان هجومي بار هاي خازني بزرگ ، بايستي مدارات بيروني مناسب در نظر گرفته شود .

**دستورات پيامكي**  در ارسال دستورات به دستگاه ، بين حروف بزرگ و كوچك تفاوتي وجود ندارد . دستورات بايد دقيقا طبق فرمت ذكر شده ارسال شده ، هيچگونه كاراكتر اضافي نبايد بين آنها قرار گيرد .در صورتي كه دستوري نامعتبر به دستگاه ارسال شود ، دستگاه درپاسخ عبارت ، Command Invalid را به فرستنده خواهد فرستاد . همچنين به دستوري از جانب شماره اي كه در حافظه ثبت نشده است ، پاسخي داده نخواهد شد . قبل از شروع به كار انجام تنظيمات زيرضروري است : -1 زبان سيمكارت روي دستگاه بايد انگليسي شود . -2 درتنظيمات پيام رساني سيم كارت روي تلفن همراه ، در بخش "زبان نوشتن" بايد گزينه "خودكار (Automatic)" يا " GSM alphabet "انتخاب شود نه " Unicode ". -3 پين كد سيمكارت غير فعال شود . **دستورات ورودي / خروجي Q=ON Q=OFF** اين دو دستور براي روشن يا خاموش كردن خروجي به كار مي روند . Q: OFF يا Q: ON ( پاسخ **I?** با ارسال اين دستور ، دستگاه وضعيت ورودي را بر مي گرداند . I: OFF يا I: ON ( پاسخ **دستورات شارژ "كد مربوط به خواندن شارژ سيمكارت"?CHARGE** اين دستور براي خواندن مقدار شارژ سيم كارت به كار مي رود . پاسخ ) مقدار شارژ باقيمانده مثلا براي سيم كارت ايرانسل اين دستور به شكل زير در مي آيد : CHARGE?"\*141\*1#" **"كد و رمز شارژ سيم كارت"=CHARGE** اين دستور براي شارژ كردن سيم كارت به كار مي رود . پاسخ ) نتيجه عمل شارژ مثلا براي سيم كارت ايرانسل اين دستور به شكل زير در مي آيد : CHARGE="\*141\*××××××××××××××××#" به جاي × ها رمز 16 رقمي شارژ قرار مي گيرد . **دستورات تنظيمات شماره هاي فرعي** اين دستورات فقط از طريق شماره اصلي قابل ارسال است . **PHONES?** پاسخ ) فهرست شماره هاي ثبت شده . در اين فهرست 1 Phone شماره اصلي مي باشد . **SETPHONE IDX, PN** اين دستور براي ثبت يك شماره فرعي جديد استفاده مي شود . IDX انديس حافظه ثبت كننده شماره تلفن و PN ، شماره تلفن مي باشد . IDX مي تواند از 1 تا 5 باشد كه 1 انديس شماره اصلي است . پس با اين دستور مي توان حتي شماره اصلي را نيز تغيير داد . دقت شود كه بين SETPHONE و IDX يك كاراكتر فاصله ( Space ( وجود دارد . پاسخ ) نتيجه ثبت شماره جديد مثال : SETPHONE 3, 09123456789 **CLEARPHONE IDX** اين دستور شماره تلفن ثبت شده در حافظه IDX را پاك مي كند . پاسخ ) نتيجه پاك كردن شماره دقت شود در صورتي كه IDX برابر 1 انتخاب شود ، شماره اصلي پاك مي شود و تنها راه ثبت دوباره آن ، استفاده از جامپر تنظيم شماره اصلي خواهد بود . **دستور خواندن ميزان آنتن دهي ANTENNA?** پاسخ ) ميزان آنتن دهي كه مقادير زير مي تواند باشد : 99 : عدم آنتن دهي مناسب 0 : خيلي ضعيف 1 : ضعيف 2 تا 30 : از ضعيف تا قوي 31 : خيلي قوي  $\overline{a}$ amin.mosallaee@yahoo.com مصلايي مهندس